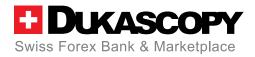

# Dukascopy FIX API

**Programming Guide** 

**Revision 8.0.1** 

**Updates:** ExpireTime for Stop and Stop Limit orders MktData, Data Feed interface, Trading interface, New order single, Account info

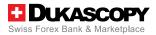

### CONTENTS:

| 1. INTRODUCTION        | 3 |
|------------------------|---|
| 2. OVERALL DESCRIPTION | 4 |
| 3. MESSAGE FLOW        | 6 |
| 4. DATA FEED INTERFACE | 7 |
| 5. TRADING INTERFACE   | 9 |

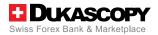

### 1. Introduction

### **1.1 General Information**

Dukascopy FIX API is based on FIX4.4 protocol. The API is used to receive a real-time data feed, submit orders, set / modify / cancel orders, and receive automated notifications of trading activities. Dukascopy follows the International Organization for Standardization (ISO) currency pair symbol convention of CCY1/CCY2.

Limit for max orders per second is 16. Limit for max open positions is 100.

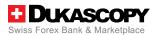

## 2. Overall Description

### 2.1 Connection Schema

Both clients and Dukascopy FIX engines communicate using SSL-encrypted TCP sockets. No special SSL certificates needed for now. Client can use either resource provided by FIX engine or using SSL tunneling. The SSL-tunneling functionality is provided by freely-available open source products.

The time of client's machine should be synchronized with Dukascopy FIX server. Dukascopy uses GMT time as a base.

Incoming connection is identified by the IP address of the system where client's application is running.

There are two FIX connections per client which are used for the FIX interface: one for data feed and one for Trading.

In order to connect to Dukascopy FIX API server, user must obtain from Dukascopy:

- TargetCompld
- two SenderCompld
- username
- password

Client must connect to Dukascopy FIX API server from previously agreed IP addresses and ports. The following system messages are used:

**Logon** – a message sent by a client to initiate a FIX session to Dukascopy. The Logon message establishes the communication session, authenticates the connecting client, and initializes the message sequence number.

FIX session logon message type "A" should be the first message sent by FIX API client to the server, after establishing network connection. Note, that password in the client's logon message should match the expected value, otherwise the session will be terminated.

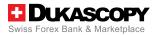

### Logon Message Fields

| Tag | Tag name        | Description                                              |
|-----|-----------------|----------------------------------------------------------|
| 98  | EncryptMethod   | This field specifies the method of encryption.           |
|     |                 | Messages are always uncrypted                            |
| 108 | HeartBtInt      | Heartbeat interval is in seconds. The heartbeat interval |
|     |                 | is driven by the FIX client. Default value is 30 seconds |
| 141 | ResetSeqNumFlag | Indicates that the both sides of the FIX session should  |
|     |                 | reset sequence numbers. Should be 'Y' - yes              |
| 553 | Username        | The username provided by Dukascopy                       |
| 554 | Password        | The password provided by Dukascopy                       |

Logon message is needed both for Data feed session and trading session. In case of unsuccessful Logon, FIX server will send Logout message (MsgType=35).

**Heartbeat** – a message sent by Dukascopy during periods of application inactivity to ensure connection validity. The FIX client will automatically respond to the heartbeat messages upon receipt.

**Resend Request** – a message that can be sent by either Dukascopy or a client, to request certain messages for resending. The resend is used when gaps are detected in the sequence numbering, message losing, or during the initialization process.

**Logout** – a message warns about the normal termination of the trading session. Sessions terminated without a Logout message will be considered an abnormal condition. The Dukascopy FIX gateway treats a client as logged out whenever the communication session is dropped. Client is disconnected if session is not restored in 2 hours.

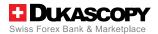

### 3. Message Flow

The following page describes typical message flows.

#### 3.1 Message Flow Matrix (FIX 4.4)

| API Client                                            | Direction       | Dukascopy                     | Comments                                                                                    |
|-------------------------------------------------------|-----------------|-------------------------------|---------------------------------------------------------------------------------------------|
| Market Data Request<br>(Subscribe)                    | <b>→</b>        |                               | 1n Market Data Requests                                                                     |
|                                                       | ÷               | Market Data<br>Request Reject | If not a valid request                                                                      |
|                                                       | <del>~</del>    | Market Data<br>Snapshot       | Streaming prices for subscribed symbols                                                     |
|                                                       | <del>~</del>    | Quote Status<br>Report        | Information about current status of instruments                                             |
| Market Data Request<br>(Unsubscr)                     | <b>→</b>        |                               | Client sends unsubscribe request                                                            |
| New Order Single<br>(Market, Limit, Stop<br>or Quote) | <b>→</b>        |                               | Client sends an Order (Market, Immediate or<br>Cancel, Limit, Stop or Quote)                |
| Order Cancel<br>Request                               | <b>→</b>        |                               | Client sends order cancel request to cancel pending limit orders or executing quote orders  |
| Order Cancel /<br>Replace Request                     | <b>→</b>        |                               | Client sends order cancel request to edit pending limit orders or executing quote orders    |
|                                                       | ÷               | Execution<br>Report           | Order Acknowledged/Rejected (OrdStatus)                                                     |
| Order Mass Status<br>Request                          | <b>→</b>        |                               | Client sends request to resend all pending orders and info about currently opened positions |
|                                                       | <del>&lt;</del> | Notification                  | Text information about system events and order execution process                            |
|                                                       | ÷               | Instrument<br>Position Info   | Information about currently opened positions                                                |
| Account Info<br>Request                               | <b>→</b>        |                               | Client sends a request for the account details                                              |
|                                                       | ÷               | Account Info                  | Text information regarding user account                                                     |

#### 3.2 FIX 4.4 Messages Format

All message formats meet the FIX 4.4 specification. All fields required by FIX are required by Dukascopy API, and the order must be according to the FIX specification.

All messages must have all required FIX header / footer fields, BeginString, BodyLength, MsgType, SenderCompID, TargetCompID, MsgSeqNum, SendingTime, and CheckSum in their appropriate places according to the FIX 4.4 specification.

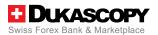

### 4. Data Feed interface

### 4.1 Market Data Request (MsgType = V)

User must send market data request for subscription or un-subscription to / from data feed. "TimeInForce" field is optional and used only for Fill or Kill data feed subscription.

| Tag | Tag name           | Description                                                                       |
|-----|--------------------|-----------------------------------------------------------------------------------|
| 262 | MDReqID            | Identifier of request. Set by client.                                             |
| 263 | Subscription       | «Snapshot + Updates (Subscribe)» and «Disable previous                            |
|     | RequestType        | Snapshot + Update Request (Unsubscribe)» is supported                             |
| 264 | MarketDepth        | Valid values:                                                                     |
|     |                    | '1' Top of Book                                                                   |
|     |                    | '2''5' Number of feed level                                                       |
| 265 | MDUpdateType       | Full Refresh (0) is supported only                                                |
| 267 | NoMDEntryTypes     | Must contain both MDEntryType (269) Bid (0) and Offer (1)                         |
| 146 | NoRelatedSym       | Must be set to 1 – ONE (or all) instrument only                                   |
| 55  | Symbol             | Currency pair symbol ('EUR/USD' for example) for subscription                     |
|     | (Instrument block) | to the instruments must be set.                                                   |
| 59  | TimeInForce        | Valid Values:                                                                     |
|     |                    | '4' Fill or Kill (FOK)                                                            |
|     |                    | Use this field only in case if you want to subscribe for "Fill or Kill" data feed |

### 4.2 Market Data - Snapshot/full Refresh (MsgType = W)

As a response to «Market Data request» Market Data – Snapshot / Full Refresh starts sending data to client. 'TimeInForce ' field indicates subscription for "Fill of Kill" data feed.

| Tag | Tag name                  | Description                                                                                                |
|-----|---------------------------|----------------------------------------------------------------------------------------------------|
| 55  | Symbol (Instrument block) | Currency pair for which the market data applies. 'EUR/USD' for example                                     |
| 268 | NoMDEntries               | Number of entries(MDEntryType) in Market Data message(Market depth)                                        |
| 269 | MDEntryType               | Bid(0) or offer(1)                                                                                         |
| 270 | MDEntryPx                 | Price of current bid or offer                                                                              |
| 271 | MDEntrySize               | Value of current bid or offer                                                                              |
| 59  | TimeInForce               | Valid Values:<br>'4' Fill or Kill (FOK)<br>This field indicates subscription for "Fill or Kill" data feed. |
| 273 | MDEntryTime               | Time of Market Data Entry                                                                                  |

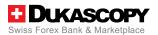

### 4.3 Quote Status Report (MsgType = AI)

The message is used to deliver information about current status of instrument. Dukascopy API server will automatically send those messages without request; client doesn't need to subscribe for receiving this information. Use this message to define available instruments.

| Tag | Tag name  | Description                                                                              |
|-----|-----------|------------------------------------------------------------------------------------------|
| 117 | QuotelD   | Instrument code                                                                          |
| 55  | Symbol    | Currency pair symbol. 'EUR/USD' for example                                              |
| 537 | QuoteType | Trade status of current instrument.<br>Can be Tradeable (1) and Restricted Tradeable (2) |

### 4.4 Market Data Request Reject (MsgType = Y)

If a Market Data Request is not accepted, Dukascopy will send a FIX 4.4, Market Data Request Reject".

| Tag | Tag name       | Description                                     |
|-----|----------------|-------------------------------------------------|
| 62  | MDReqID        | Must refer to the MDReqID (262) of the request. |
| 281 | MDReqRejReason | Folowing values can be set:                     |
|     |                | '0' Unknown symbol                              |
|     |                | '4' Unsupported SubscriptionReq                 |
|     |                | '5' Unsupported MarketDepth                     |
|     |                | '6' Unsupported MDUpdateType                    |
|     |                | '8' Unsupported MDEntryType                     |

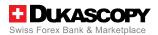

### **5. Trading Interface**

After client successfully logged into a FIX API server, the server automatically sends to client Execution Reports about orders in pending or executing state.

### **5.1 Execution Report**

If an order has been partially filled, then for each remaining order execution, an execution report will be sent to a client, showing the current executed amount in the CumQty field.

| Tag | Tag name     | Description                                                                                                    |
|-----|--------------|----------------------------------------------------------------------------------------------------|
| 37  | OrderID      | OrderID of order. Set by Dukascopy FIX API                                                                                                    |
| 11  | ClOrdID      | Identifier of order. Set by client                                                                                                    |
| 17  | ExecID       | Unique OrderID of execution. Set by Dukascopy FIX API. For partially filled orders API server sends execution report for each execution with unique ExecID & same OrderID                                                                      |
| 39  | OrdStatus    | Following order states are supported:<br>'2' Filled (if partly too)<br>'4' Canceled<br>'8' Rejected<br>'A' Pending New (Order has been received by FIX system but not yet<br>accepted for execution)<br>'B' Calculated (sent to execution)     |
| 150 | ExecType     | To get current status of order use OrdStatus. ExecType always set to 'l' - Order Status                                                                                                    |
| 55  | Symbol       | Currency pair symbol. 'EUR/USD' for example                                                                                                    |
| 59  | TimeInForce  | '1' Good Till Cancel (GTC)<br>'3' Immediate or Cancel (IOC) – the sort of Limit order<br>'4' Fill or Kill (FOK) – execution without partial IIs<br>'6' Good till date (GTD)                                                                    |
| 14  | CumQty       | Currently executed amount                                                                                                    |
| 151 | LeavesQty    | Remained quantity for further execution                                                                                                    |
| 38  | OrderQty     | Initially requested order amount                                                                                                    |
| 54  | Side         | Valid values:<br>'1' Buy<br>'2' Sell<br>'7' Undisclosed (OrdStatus '4' Canceled or '8' Rejected)                                                                                                    |
| 40  | OrdType      | Valid values:<br>'1' Market<br>'2' Limit (slippage is not considered)<br>'3' Stop (Stop-Limit if slippage is specified)<br>'Q' Quote (Dukascopy specic)<br>• in this case Tag 59 is not considered<br>'Z' Only for instrument exposure closing |
| 6   | AvgPx        | Price at which the trade was executed                                                                                                    |
| 126 | ExpireTime   | Valid only if OrdType is Q (quote), or OrdType is '2'; '3' and TimeInForce = '6'                                                                                                    |
| 60  | TransactTime | Time of execution report. Sets by Dukascopy FIX API                                                                                                    |

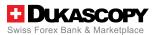

| Tag  | Tag name     | Description                                                                                    |
|------|--------------|------------------------------------------------------------------------------------------------|
| 912  | LastRpt      | Only for reports with 'reject' state! Value 'FALSE ' will be set in case if the order          |
|      | Requested    | will be resubmitted                                                                            |
| 1    | Account      | External account ID. This field is used only for multi accounts connection                     |
| 12   | Commission   | Commission of execution                                                                        |
| 13   | CommType     | Commission type. Provided only type '3' - absolute, in account currency                        |
| 7011 | Slippage     | Used only for Market and Stop orders. Defines the maximum allowed slippage in                  |
|      |              | pips. The minimum half a pip step is allowed (i.e. 3 or 3.5 is accepted, 3.2 is not accepted). |
|      |              | If slippage is not defined, the order will be placed based on a default slippage value         |
| 103  | OrdRejReason | Relevant if 'OrdStatus ' is Rejected.                                                          |
|      |              | Valid values:                                                                                  |
|      |              | '3' Order Exceeds Limit                                                                        |
|      |              | '99' Other                                                                                     |
| 544  | CashMargin   | The field is set only in case of Margin Call trade. Valid value: '3' Margin Close              |

### 5.2 New Order - Single (MsgType =D)

**Market , Limit, Immediate or Cancel, Stop and Quote** orders are supported. In case of "Limit" and "Quote" orders, an order will be executed when market price is equal or better than requested price. "Market" order will be executed by the best available market price.

| Tag  | Tag name     | Description                                                                                                    |
|------|--------------|----------------------------------------------------------------------------------------------------|
| 11   | ClOrdID      | Unique identifier for the order as assigned by client                                                                                                    |
| 44   | Price        | Price at which the trade was requested. Do not set for market orders                                                                                                    |
| 40   | OrdType      | Valid values:<br>'1' Market<br>'2' Limit (slippage is not considered)<br>'3' Stop (Stop-Limit if slippage is specified)<br>'Q' Quote (Dukascopy specic)<br>• in this case Tag 59 is not considered<br>'Z' Only for instrument exposure closing                      |
| 59   | TimeInForce  | '1' Good Till Cancel (GTC)<br>'3' Immediate or Cancel (IOC) – the sort of Limit order<br>'4' Fill or Kill (FOK) – execution without partial fills<br>'6' Good Till Date (GTD) – enables Expire Time setting for Stop Limit & stop orders                            |
| 55   | Symbol       | Currency pair symbol. 'EUR/USD' for example                                                                                                    |
| 38   | OrderQty     | Requested order amount                                                                                                    |
| 54   | Side         | Valid values:<br>'1' Buy (Bid for OrdType = Quote)<br>'2' Sell (Offer for OrdType = Quote)                                                                                                    |
| 60   | TransactTime | Time when this order request was initiated/released by the trader or trading system                                                                                                    |
| 126  | ExpireTime   | Valid only if OrdType is Q (quote), or OrdType is '2';'3' and TimeInForce = '6'                                                                                                    |
| 1    | Account      | External account ID (Only for multi accounts. Ignored for a single connection)                                                                                                    |
| 7011 | Slippage     | Used only for Market and Stop orders. Defines the maximum allowed slippage in pips. The minimum half a pip step is allowed (i.e. 3 or 3.5 is accepted, 3.2 is not accepted). If slippage is not defined, the order will be placed based on a default slippage value |

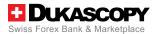

### 5.3 Order Cancel Request (MsgType = F)

Please note that only limit/stop orders in 'Pending New' status and quote orders in "Calculated" status can be canceled.

| Tag | Tag name    | Description                                                                    |
|-----|-------------|--------------------------------------------------------------------------------|
| 37  | OrderID     | Unique OrderID of order that should be canceled                                |
| 41  | OrigClOrdID | ClOrdID of the previous non-rejected order                                     |
| 11  | ClOrdID     | Unique account ID of request                                                   |
| 1   | Account     | External account ID (Only for multi accounts. Ignored for a single connection) |
| 55  | Symbol      | Currency pair symbol. 'EUR/USD' for example                                    |

### 5.4 Order Cancel/Replace Request (MsgType = G)

Use this message for updating order details. Please note that limit/stop orders in 'Pending New' status and quote orders in "Calculated" status can be updated only.

| Tag  | Tag name    | Description                                                                                                    |
|------|-------------|----------------------------------------------------------------------------------------------------|
| 37   | OrderID     | Unique OrderID of order that should be updated                                                                                                    |
| 41   | OrigClOrdID | ClOrdID of the previous non-rejected order                                                                                                    |
| 11   | ClOrdID     | Unique account ID of request                                                                                                    |
| 38   | OrderQty    | New requested amount of order                                                                                                    |
| 44   | Price       | New stop price at which the trade was requested                                                                                                    |
| 54   | Slide       | New side value                                                                                                    |
| 126  | ExpireTime  | New expiration time                                                                                                    |
| 1    | Account     | External account ID (only for multi accounts. Ignored for a single connection)                                                                                                    |
| 40   | OrdType     | Valid values:<br>'1' Market<br>'2' Limit (slippage is not considered)<br>'3' Stop (Stop-Limit if slippage is specified)<br>'Q' Quote (Dukascopy specic)<br>• in this case Tag 59 is not considered<br>'Z' Only for instrument exposure closing                               |
| 7011 |             | Used only for Market and Stop orders. Defines the maximum allowed slippage<br>in pips. The minimum half a pip step is allowed (i.e. 3 or 3.5 is accepted, 3.2 is<br>not accepted). If slippage is not defined, the order will be placed based<br>on a default slippage value |
| 55   | Symbol      | Currency pair symbol. 'EUR/USD' for example                                                                                                    |
| 59   | TimeInForce | '4' Fill or Kill (FOK)<br>Set this field only in case if you operate with "Fill or Kill" orders!                                                                                                    |

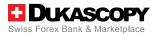

### 5.5 Notification (MsgType = 'U1')

The message is used for client information about current account state.

| Tag  | Tag name      | Description                                                                    |
|------|---------------|--------------------------------------------------------------------------------|
| 7003 | NotifPriority | Valid values:                                                                  |
|      |               | '0' INFO                                                                       |
|      |               | '1' WARNING                                                                    |
|      |               | '2' ERROR                                                                      |
|      |               | '3' ALERT                                                                      |
| 58   | Text          | Text explanation of reason for rejection                                       |
| 7004 | AccountName   | SenderCompld of the client                                                     |
| 1    | Account       | External account ID (Only for multi accounts. Ignored for a single connection) |

### 5.6 Account Info Request (MsgType = 'U7')

Client requests information about current account state. "Account" field in AccountInfoRequest message is mandatory for multi user accounts; For a single connection blank AccountInfoRequest message must be sent.

| Tag | Tag name | Description                                                                    |
|-----|----------|--------------------------------------------------------------------------------|
| 1   | Account  | External account ID (Only for multi accounts. Ignored for a single connection) |

#### 5.7 Account Info (MsgType = 'U2')

The message is used for client information about current account state.

| Tag  | Tag name     | Description                                                                    |
|------|--------------|--------------------------------------------------------------------------------|
| 7005 | Leverage     | Leverage of account                                                            |
| 7006 | UsableMargin | Current margin of account                                                      |
| 7007 | Equity       | Current equity of account                                                      |
| 15   | Currency     | Currency of account                                                            |
| 7004 | AccountName  | SenderCompId of the client                                                     |
| 1    | Account      | External account ID (Only for multi accounts. Ignored for a single connection) |

#### 5.8 Instrument Position Info (MsgType = 'U3')

The message is used for client information about currently opened positions.

| Tag  | Tag name    | Description                                                                    |
|------|-------------|--------------------------------------------------------------------------------|
| 5    | Symbol      | Trading instrument                                                             |
| 7008 | Amount      | Current position amount (positive value for "long", negative for "short")      |
| 7004 | AccountName | AccountName SenderCompld of the client                                         |
| 1    | Account     | External account ID (Only for multi accounts. Ignored for a single connection) |

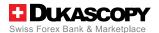

### 5.9 OrderMassStatusRequest (MsgType = 'AF')

Client requests orders in pending status and info about currently opened positions. Report will be sent by server for each pending order and each position.

| Tag | Tag name          | Description                                                                    |
|-----|-------------------|--------------------------------------------------------------------------------|
| 585 | MassStatusReqType | '7' Status for all orders is supported only                                    |
| 584 | MassStatusReqID   |                                                                                |
| 1   | Account           | External account ID (Only for multi accounts. Ignored for a single connection) |

### 5.10 Activation Request (MsgType = 'U5')

This type of request should be implemented only for Multiple Accounts. It's used for information purposes about the accounts under one accounts' group.

### 5.11 Activation Response (MsgType='U6')

This type of response is used only for Multiple Accounts. It's sent by Dukascopy as a reply to Activation Request.

| Tag | Tag name          | Description                     |
|-----|-------------------|---------------------------------|
| 553 | MassStatusReqType | Username (login) of the account |
| 1   | Account           | External account ID             |

### 5.12 Overnight Report (MsgType = 'U4')

This message is sent each day after settlement, informing a client about overnights result.

| Тад  | Tag name | Description                                               |
|------|----------|-----------------------------------------------------------|
| 1    | Account  | External client's ID or Account ID in case of single user |
| 15   | Symbol   | Currency                                                  |
| 7008 | Amount   | Difference between secondary amounts of the two swap legs |